# 정보시스템 분야 Stack 통합 Test 결과보고서<br>Stack 통합 Test 결과보고서<br>TesekTebles 1 정보시스템 분야<br>( 통합 Test 결과보고서<br>[ RackTables ]

2015. 02.

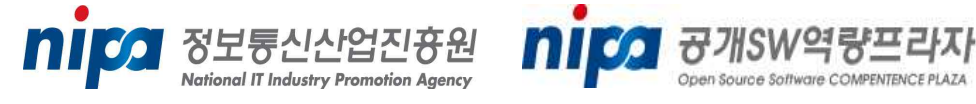

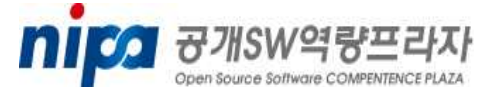

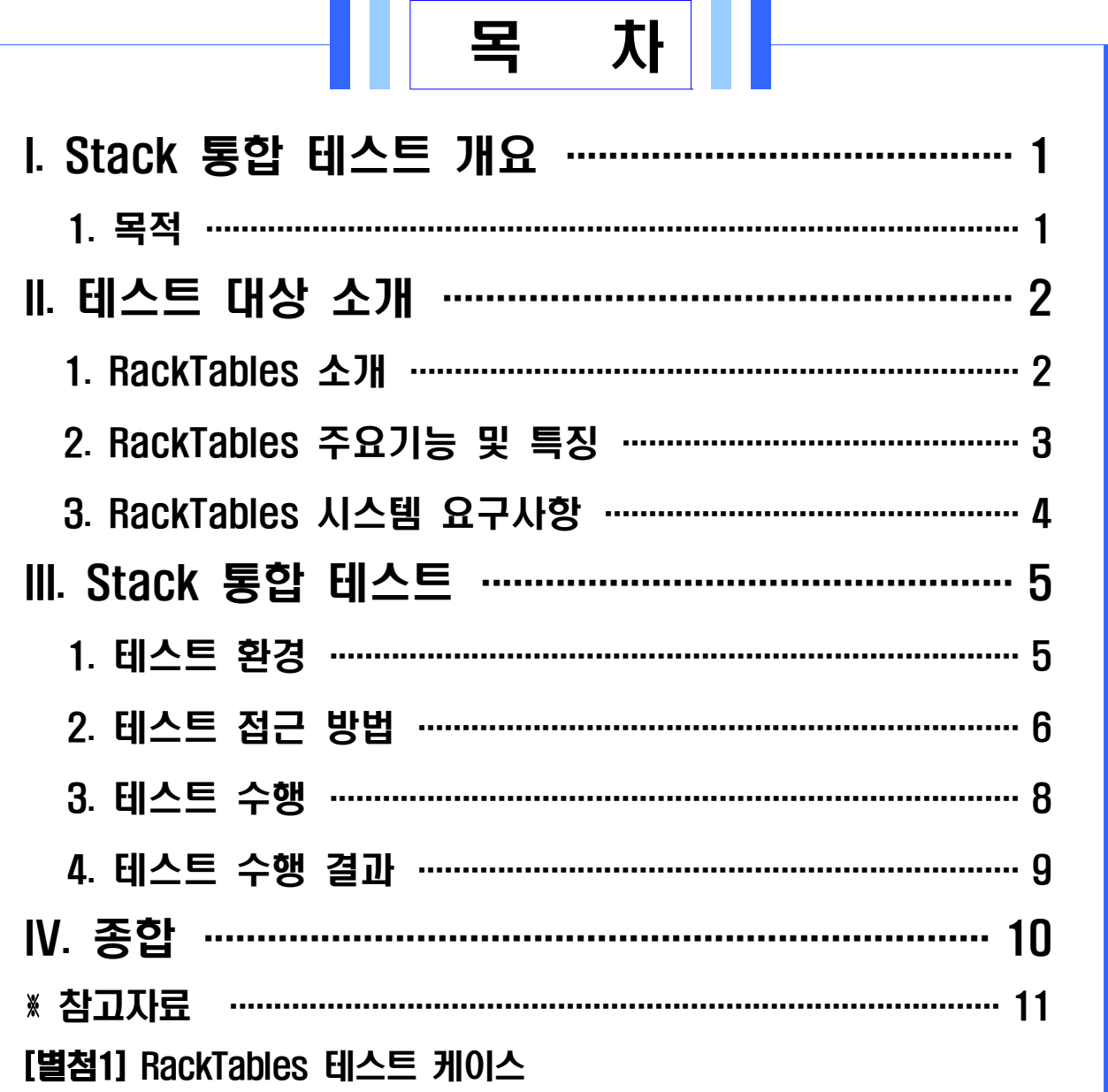

# I. Stack 통합 테스트 개요

Stack 통합 테스트 개요<br>공개SW Stack 통합테스트는 여러 공개SW들의 조합으로 시스템 Stack을<br>그성침 홈 Stack을 그성한도 공개SW들의 소통을 올성해 증권을 토급 The Stack 통합 테스트 개요<br>- <mark>314Ck 통합 테스트는 여</mark>러 공개SW들의 조합으로 시스템 Stack을<br>구성한 후 Stack을 구성하는 공개SW의 상호 운용성에 중점을 두고<br>기능 및 선능대수를 감복되어를 괜찮습실 댄스트를 강행합니 Stack 통합 테스트 개요<br>공개SW Stack 통합테스트는 여러 공개SW들의 조합으로 시스템 Stack을<br>구성한 후 Stack을 구성하는 공개SW의 상호 운용성에 중점을 두고<br>기능 및 성능테스트 시나리오를 개발하여 테스트를 진행한다.<br>본 통합테스트를 통해 안정적인 Stack 정보를 제공하여 민간 및 공공<br><sup>거녀 시스템</sup> 갤박 및 도인 신 함유된 수 있도록 최다 공개SW Stack 통합테스트는 여러 공개SW들의 조합으로 시스템 Stack을<br>구성한 후 Stack을 구성하는 공개SW의 상호 운용성에 중점을 두고<br>기능 및 성능테스트 시나리오를 개발하여 테스트를 진행한다.<br>본 통합테스트를 통해 안정적인 Stack 정보를 제공하여 민간 및 공공 정보시스템 개발 및 도입 시 활용될 수 있도록 한다.<br>|. **목적**<br>|T 공개SW Stack 통합 테스트 수행 목적

### 1. 목적

- **목적**<br>그 공개SW Stack 통합 테스트 수행 목적<br>ㅇ 공개SW로 구성된 Stack이 유기적으로 잘 동작함을 확인<br>ㅇ 디야치 Stack 그성인 기법으로 대소드를 특별 이것된 Stack 공항 그먼
- **목적**<br>] 공개SW Stack 통합 테스트 수행 목적<br>ㅇ 공개SW로 구성된 Stack이 유기적으로 잘 동작함을 확인<br>ㅇ 다양한 Stack 구성에 기반을 둔 테스트를 통해 안정된 Stack 조합 규명<br>ㅇ 고개SW 신스템 도인은 인천 Stack 참 즈모델인 신립심 정보를 함은
- ] **공개SW Stack 통합 테스트 수행 목적**<br>ㅇ 공개SW로 구성된 Stack이 유기적으로 잘 동작함을 확인<br>ㅇ 다양한 Stack 구성에 기반을 둔 테스트를 통해 안정된 Stack 조합 규명<br>ㅇ 공개SW 시스템 도입을 위한 Stack 참조모델의 신뢰성 정보로 활용<br>ㅇ 공개SW 시스템 도입을 위한 Stack 참조모델의 신뢰성 정보로 활용 ㅇ 공개SW로 구성된 Stack이 유기적으로 잘 동작함을 확인<br>ㅇ 다양한 Stack 구성에 기반을 둔 테스트를 통해 안정된 Stack 조합 규명<br>ㅇ 공개SW 시스템 도입을 위한 Stack 참조모델의 신뢰성 정보로 활용<br>ㅇ 공개SW의 신뢰성과 범용성에 대한 사용자 인식 제고
- 

# II. 테스트 대상 소개

### 1. RackTables 소개

RackTables는 오픈소스 웹 기반으로 개발된 네트워크 자산 관리 **테스트 대상 소개**<br>R**ackTables 소개**<br>RackTables는 오픈소스 웹 기반으로 개발된 네트워크 자산 관리<br>시스템으로 데이터 센터 운영과 서버 룸 자산을 체계적으로 관리할<br>스 이는 같으기 회견을 개고한다 BeakTables는 LAMP(i................ 수 있는 사용자 환경을 제공한다 는 . RackTables LAMP(Linux, apache2, HackTables는 오픈소스 웹 기반으로 개발된 네트워크 자산 관리<br>RackTables는 오픈소스 웹 기반으로 개발된 네트워크 자산 관리<br>시스템으로 데이터 센터 운영과 서버 룸 자산을 체계적으로 관리할<br>수 있는 사용자 환경을 제공한다. RackTables는 LAMP(Linux, apache2,<br>mysql, php) 서버 구성 환경에서 적용 및 실행 가능하며, 서버 단에서<br>다양한 Web Bro 시스템으로 데이터 샌터 운영과 서버 룸 사산을 세계식으로 관리할<br>수 있는 사용자 환경을 제공한다. RackTables는 LAMP(Linux, apache2,<br>mysql, php) 서버 구성 환경에서 적용 및 실행 가능하며, 서버 단에서<br>다양한 Web Browser환경을 지원한다.<br>현재 RackTables는 GPLv2(GNU General Public License version 2.0)<br>리어선 구 있는 사용사 완경을 세공안다. KackTables는 LAMP(Linux, apacnez,<br>mysql, php) 서버 구성 환경에서 적용 및 실행 가능하며, 서버 단에서<br>다양한 Web Browser환경을 지원한다.<br>현재 RackTables는 GPLv2(GNU General Public License version 2.0)<br>라이선스 적용을 받으며, 관리 서버 구축을 통해 Mac, IP주소와 물

mysql, pnp) 서버 구장 완경에서 식용 및 실행 가능하며, 서버 단에서<br>다양한 Web Browser환경을 지원한다.<br>현재 RackTables는 GPLv2(GNU General Public License version 2.0)<br>라이선스 적용을 받으며, 관리 서버 구축을 통해 Mac, IP주소와 물리적<br>네트워크 자산에 대한 문서관리 및 네트워크 시스템 운용 통합관리<br><sub>하거 9. 개고치니</sub> 다양한 Web Browser환경을 지원한다.<br>현재 RackTables는 GPLv2(GNU General Public License version 2.0)<br>라이선스 적용을 받으며, 관리 서버 구축을 통해 Mac, IP주소와 물리적<br>네트워크 자산에 대한 문서관리 및 네트워크 시스템 운용 통합관리<br>환경을 제공한다.

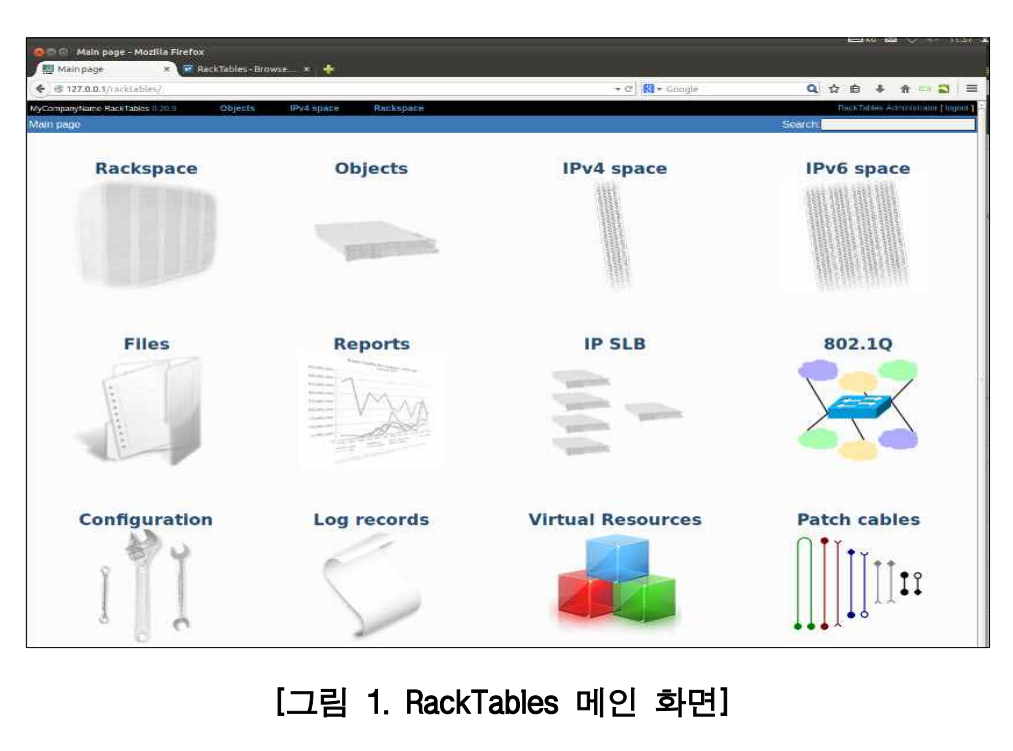

## 2. RackTables 주요기능 및 특징 □ 네트워크 자원 통합관리

 $\overline{\text{RackTables}}$  주요기능 및 특징 $\Box$  네트워크 자원 통합관리 $\Box$ <br>지 네트워크 자원 통합관리<br>RackTables는 네트워크 설정 및 운용 시나리오에 따른 Rack 단위 배치관리,<br>Teg 관리그리 그보 관리 한도엔이 신장 및 오용 상태엔 대칭 모나티먼 먼 RackTables 주요기능 및 특징<br>□ 네트워크 자원 통합관리<br>RackTables는 네트워크 설정 및 운용 시나리오에 따른 Rack 단위 배치관리,<br>Tag 카테고리 구분 관리, 하드웨어 실장 및 운용 상태에 대한 모니터링 및<br>모시 특천 쾨기를 있천 앱 쾨기 회견을 개고한다. □ 네<mark>트워크 자원 통합관리</mark><br>RackTables는 네트워크 설정 및 운용 시나리오에 따른 Rack 단<br>Tag 카테고리 구분 관리, 하드웨어 실장 및 운용 상태에 대힌<br>문서 통합 관리를 위한 웹 관리 환경을 제공한다. RackTables는 네트워크 설정 및 운용 시나리오에 ¤<br>Tag 카테고리 구분 관리, 하드웨어 실장 및 운용<br>문서 통합 관리를 위한 웹 관리 환경을 제공한다<br>□ R<mark>ackTables 기능 카테고리</mark> B서 통합 관리를 위한 웹 관리 환경을 제공한다.<br>그 RackTables 기능 카테고리<br>> IPAM (IPv4/IPv6 address management) 관리

- ] RackTables 기능 카테고리<br>> IPAM (IPv4/IPv6 address management) 관리<br>> rackspace documentation 기능 제공 > IPAM (IPv4/IPv6 address management) 관<br>> rackspace documentation 기능 제공<br>> full support of Unicode for user's da<br>> Tag chain 설정 관리
- 
- ] RackTables 기능 카테고리<br>> IPAM (IPv4/IPv6 address management) 관리<br>> rackspace documentation 기능 제공<br>> full support of Unicode for user's data 정보 관리 ) rackspace documentation 기능 제공<br><br>> full support of Unicode for user's data<br>> Tag chain 설정 관리<br>> 802.1Q VLAN 설정 관리 ) full support of Unicode for user's da<br><br>> Tag chain 설정 관리<br>> 802.1Q VLAN 설정 관리<br>> permission 설정 관리
- 
- 
- 
- > Tag chain 설정 관리<br>> 802.1Q VLAN 설정 관리<br>> permission 설정 관리<br>> CWDM and DWDM channel grids 설정 관리
- > 802.1Q VLAN 설정 관리<br>> permission 설정 관리<br>> CWDM and DWDM channel grids 설정 관리<br>> pluggable (SFP, XFP, XENPAK etc.) transceivers 정보 관리 > permission 설정 관리<br>> CWDM and DWDM channel grids 설정 관리<br>> pluggable (SFP, XFP, XENPAK etc.) transceivers 정보 관리<br>> neighbor discovery via CDP and LLDP 설정 관리 > CWDM and DWDM channel grids 설정 관리<br>> pluggable (SFP, XFP, XENPAK etc.) transceivers 정보 관리<br>> neighbor discovery via CDP and LLDP 설정 관리<br>> integration with Cacti and Munin 정보 관리 > pluggable (SFP, XFP, XENPAK etc.) transceivers 정보<br>> neighbor discovery via CDP and LLDP 설정 관리<br>> integration with Cacti and Munin 정보 관리<br>> patch cables accounting 정보 관리
- 
- 
- 

### □ RackTables 특징

- Web 환경의 인터페이스를 통해 사용자는 인스톨 없이 어디서든지 > patch cables accounting 정보 관리<br>그 RackTables **특징**<br>- Web 환경의 인터페이스를 통해 사용자는 인스톨 없이 어디서든지<br>- Rack 단위의 하드웨어 실장 상태 정의 및 운용 상태 모니터링 관리<br>- Rack 단위의 하드웨어 실장 상태 정의 및 운용 상태 모니터링 관리 ] **RackTables 특징**<br>- Web 환경의 인터페이스를 통해 사용자는 인스톨 없이 어디서든지<br>- Rack 단위의 하드웨어 실장 상태 정의 및 운용 상태 모니터링 관리<br>- Rack 단위의 하드웨어 실장 상태 정의 및 운용 상태 모니터링 관리 - Web 환경의 인터페이스를 통해 사용자는 인스톨 없이 어디서든지<br>- Web 환경의 인터페이스를 통해 사용자는 인스톨 없이 어디서든지<br>- Rack 단위의 하드웨어 실장 상태 정의 및 운용 상태 모니터링 관리<br>- 시스템 운용 시나리오에 따른 자원 할당 및 관리 계통에 대한 Tag
- 
- <sup>르</sup> 자원 할당 및<br>- <sub>3 -</sub>

지정 구분기능을 통해 체계적 운용 이력관리 가능

- Virtual Resource에 대한 구분 설정관리 가능 (802.1Q ) 설정 - 네트워크 자원구분 설정관리 가능 (IPv4, IPv6 ) 체계 구분 지정 구분기능을 통해 체계적 운용 이력관리 가능<br>- Virtual Resource에 대한 구분 설정관리 가능 (802.1Q 설정)<br>- 네트워크 자원구분 설정관리 가능 (IPv4, IPv6 체계 구분)<br>- 네트워크 운영환경 설정관리 가능 (IP SLB 설정)<br>- 니용기 변 관리회견 성전관리 (Peepyong Interface autéruance O
- 
- 
- 지정 구분기능을 통해 체계적 운용 이력관리 가능<br>- Virtual Resource에 대한 구분 설정관리 가능 (802.1Q 설정)<br>- 네트워크 자원구분 설정관리 가능 (IPv4, IPv6 체계 구분)<br>- 네트워크 운영환경 설정관리 가능 (IP SLB 설정)<br>- 사용자 별 관리환경 설정관리 (Password, Interface preferences, Quick<br>- Link 서전) 네트워크 자원구분 설정<br>네트워크 운영환경 설정<br>사용자 별 관리환경 설정<br>Link 설정) - 네트워크 운영환경 설정관리 가능 (IP SLB 설<br>- 사용자 별 관리환경 설정관리 (Password, Inter<br>Link 설정)<br>**3. RackTables 시스템 요구사항** - 시스가 <sub>될 된다관경 결정된다 (Password, Intern</sub><br>Link 설정)<br>**0. RackTables 시스템 요구사항**<br>□ RackTables 시스템 요구사항

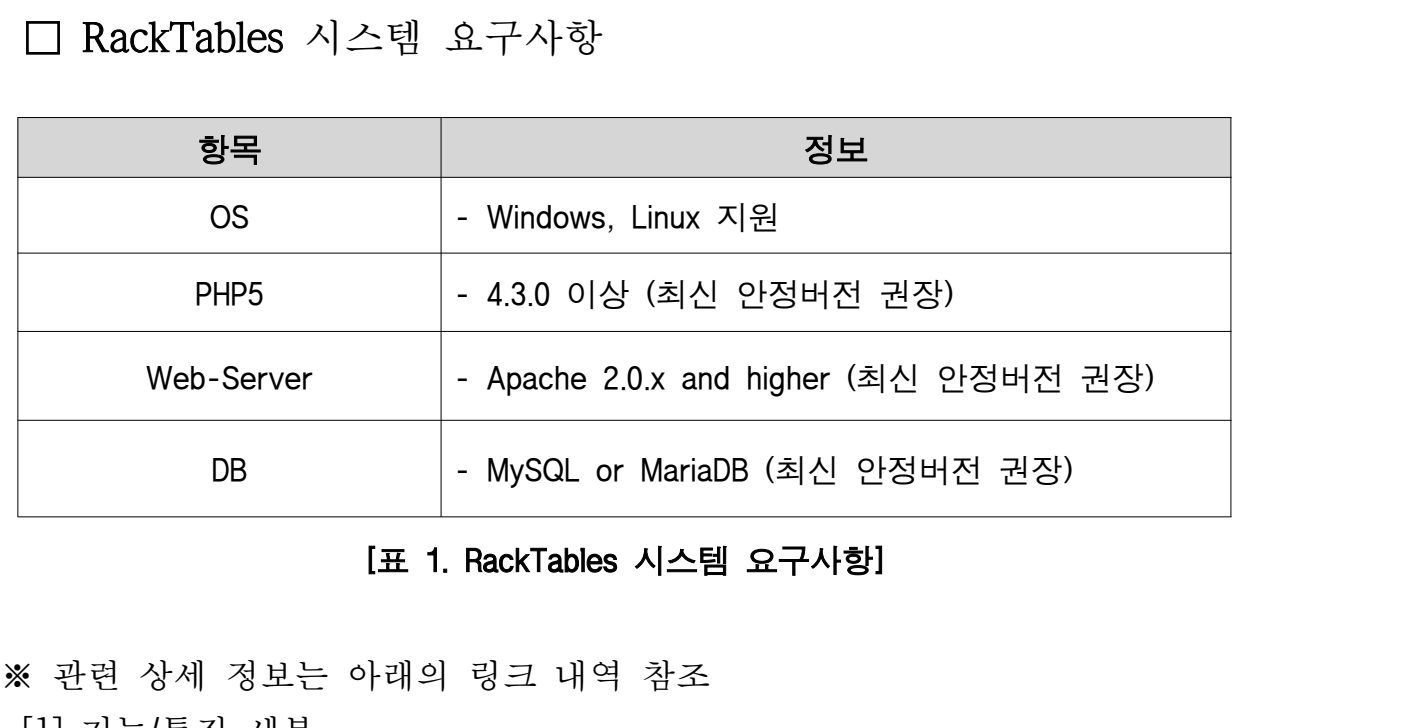

**[표 1. RackTables 시스템 요구사항]**<br>※ 관련 상세 정보는 아래의 링크 내역 참조<br>[1] 기능/특징 세부

- - http://sourceforge.net/projects/racktables/
- 
- [2] Prerequisites<br>- http://bencane.com/2013/10/14/install-racktables-and-start-tracking-your-ip-address-inventory/
- http://www.unixmen.com/manage-data-center-rack-like-boss-racktables/ - <u>http://sourceforge.net/pro</u><br>[2] Prerequisites<br>- <u>http://bencane.com/2013/10/14/i</u><br>- <u>http://www.unixmen.com/i</u><br>[3] SW 배포
- 

- http://sourceforge.net/projects/racktables/files/

## III. Stack 통합 테스트 III. Stack 통합 테스트<br>1. 테스트 환경<br>□ RackTables SW 환경 . **Stack 통합 테스트**<br>. **테스트 환경**<br>□ RackTables SW 환경

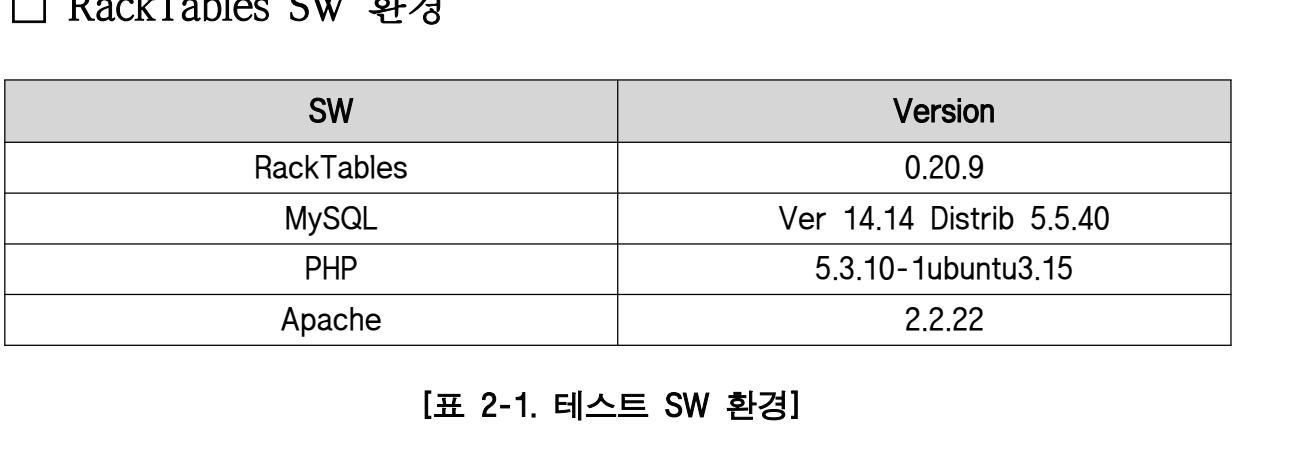

### □ Stack 환경

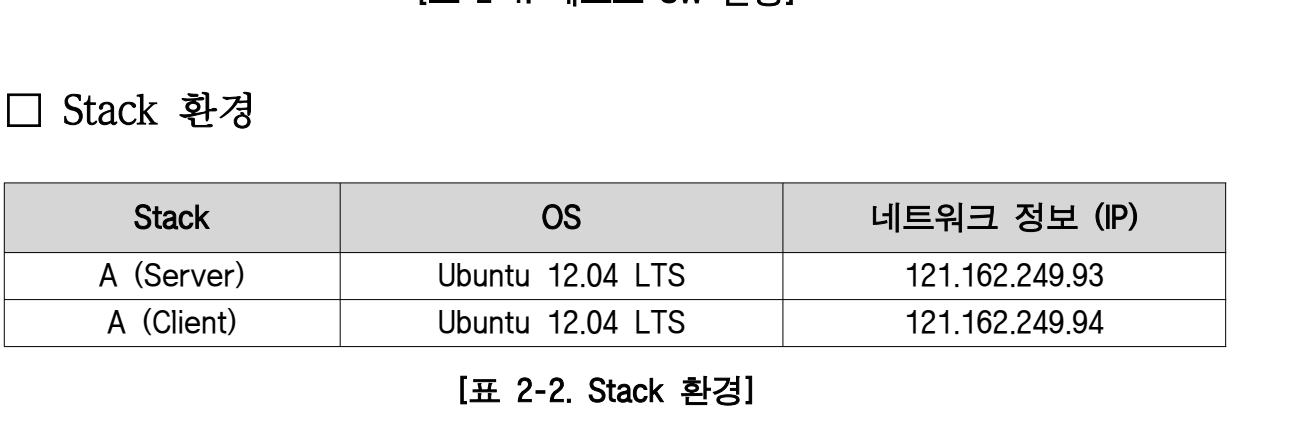

### □ HW 환경

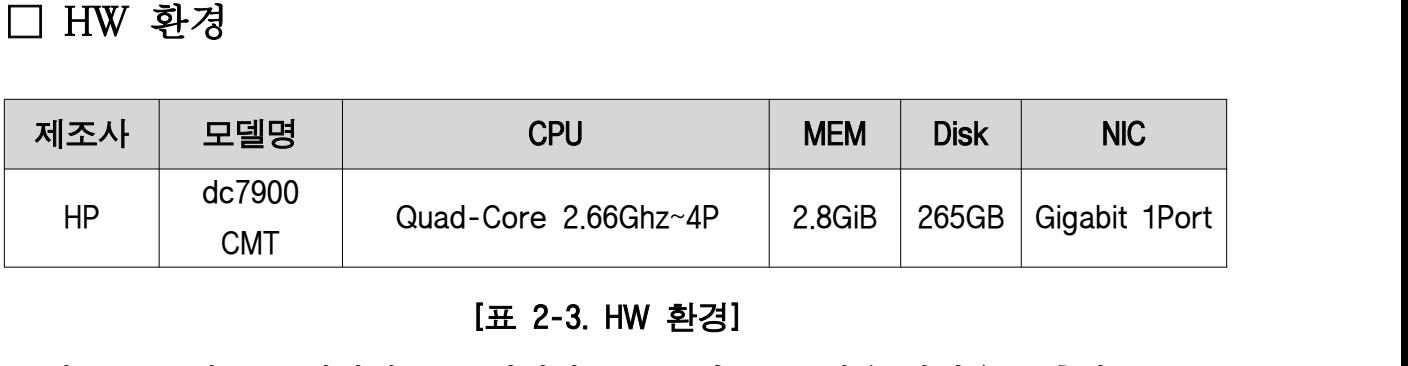

**[표 2-3. HW 환경]**<br>※ 참고 - 동일 HW 사양의 PC 2대에서 Sever 및 User 사용 환경을 구축함

# 2. 테스트 접근 방법

RackTables는 관리자 서버 구성을 통해 네트워크 자산 통합관리 환경을 제공 **2. 테스트 접근 방법**<br>2. **테스트 접근 방법**<br>RackTables는 관리자 서버 구성을 통해 네트워크 자산 통합관리 환경을 제공<br>한다. 관리 시스템에 적용되는 주 작업 환경이 웹 기반으로 구현되었으며, 사용자<br>친건이 같는 시리섬이 주요한모르 왜 검수 친건에서 겠고만느 간 중요 같는 **2. 테스트 접근 방법**<br>RackTables는 관리자 서버 구성을 통해 네트워크 자산 통합관리 환경을 제공<br>한다. 관리 시스템에 적용되는 주 직업 환경이 웹 기반으로 구현되었으며, 사용자<br>환경의 기능 신뢰성이 중요하므로 웹 접속 환경에서 제공되는 각 주요 기능<br>기대그리 법 같는 도간이 필요될 힘이 있습니다 등 반찬권 모집 및 법인물 2: 네—— 보ビ 8일<br>RackTables는 관리자 서버 구성을 통해 네트워크 자산 통합관리 환경을 제공<br>한다. 관리 시스템에 적용되는 주 작업 환경이 웹 기반으로 구현되었으며, 사용자<br>환경의 기능 신뢰성이 중요하므로 웹 접속 환경에서 제공되는 각 주요 기능<br>카테고리 별 기능 동작의 정상성 확인을 주된 테스트 방향과 목적 및 범위로 한다. 관리 시스템에 적용되는 주 작업 환경이 웹 기반으로 구현되었으며, 사용자<br>환경의 기능 신뢰성이 중요하므로 웹 접속 환경에서 제공되는 각 주요 기능<br>카테고리 별 기능 동작의 정상성 확인을 주된 테스트 방향과 목적 및 범위로<br>설정하였다.<br>본 테스트에서는 리스크 분석을 통해 RackTables의 기능 및 비기능 항목들에<br><sub>대최 기</sub>노권 기스권 신인템을 걸었군요다. 또한 그노권인턴 신인템 변

환경의 기능 신뢰성이 중요하므로 웹 접속 환경에서 제공되는 각 주요 기능<br>카테고리 별 기능 동작의 정상성 확인을 주된 테스트 방향과 목적 및 범위로<br>설정하였다.<br>본 테스트에서는 리스크 분석을 통해 RackTables의 기능 및 비기능 항목들에<br>대한 기능적/ 기술적 아이템을 정의하였다. 또한, 각 정의된 아이템 별<br>사용자 시나리오를 바탕으로 테스트 아이디어를 도출하였다. 본 테스트에서는 리스크 분석을 통해 RackTables의 기능 및 비기능 항목들에<br>대한 기능적/ 기술적 아이템을 정의하였다. 또한, 각 정의된 아이템 별<br>사용자 시나리오를 바탕으로 테스트 아이디어를 도출하였다.<br>□ 탐색적 테스팅(Exploratory Testing)

드 그 그 그 그 그 그 그 그 그 그 그 그 그 그 그 그<br>용자 시나리오를 바탕으로 테스트 아이디어를 도출하였다.<br>그 탐색적 테스팅은 테스트 엔지니어의 지적 능력을 최대한 공유,<br>활용하는 것을 목적으로 하는 테스트 접근법으로 테스트를 수행할<br><sub>대</sub>사오 시체시크 신용함과 도신에 신용 출범에서 무게기 되는 부부에 그 탐색적 테스팅(Exploratory Testing)<br>탐색적 테스팅은 테스트 엔지니어의 지적 능력을 최대한 공유,<br>활용하는 것을 목적으로 하는 테스트 접근법으로 테스트를 수행할<br>대상을 실행시켜 사용함과 동시에 사용 측면에서 문제가 되는 부분에<br>지즈코어 댄스트를 선게 및 괜히치다. 집중하여 테스트를 설계 및 계획한다. 이러한 과정은 효율적 진행을 위한 Time Boxing을 통해 수행되므로

활용하는 것을 녹식으로 하는 테스트 접근법으로 테스트를 구영할<br>대상을 실행시켜 사용함과 동시에 사용 측면에서 문제가 되는 부분에<br>집중하여 테스트를 설계 및 계획한다.<br>이러한 과정은 효율적 진행을 위한 Time Boxing을 통해 수행되므로<br>테스트 케이스 작성을 최소화할 수 있고, 상대적으로 적은 시간에<br>기주점이 대소트를 기노쉽게 최고 대상을 실행시켜 사용함과 동시에 사용 측면에서 문제가 되는 부분에<br>집중하여 테스트를 설계 및 계획한다.<br>이러한 과정은 효율적 진행을 위한 Time Boxing을 통해 수행되므로<br>테스트 케이스 작성을 최소화할 수 있고, 상대적으로 적은 시간에<br>집중적인 테스트를 가능하게 하다. 테스트 케이스 작성을 최소화할 수 있고, 상대적으로 적은 시간에<br>집중적인 테스트를 가능하게 한다.<br>□ 리스크 기반 테스트(Risk based Testing)

집중적인 테스트를 가능하게 한다.<br>] 리스크 기반 테스트(Risk based Testing)<br><br><br><br>브주치 건요 초고건이고 초요건이 만스트 스체요 이체 것요 되 스이디 ] 리스크 기반 테스트(Risk based Testing)<br>리스크 기반 테스팅 기법은 테스트 대상에 비해서 테스트 자원이<br>부족한 경우 효과적이고, 효율적인 테스트 수행을 위해 적용 될 수 있다.<br>해당 기법은 크게 리스크 식별과 리스크 분석, 그리고 리스크 계획의<br>세 단계로 구분 진행된다.<br><br>시변함구, 프로겐당님 객품에 대한 귀소금 요소를 심별한다. 부족한 경우 효과적이고, 효율적인 테스트 수행을 위해 적용 될 수 있다.<br>해당 기법은 크게 리스크 식별과 리스크 분석, 그리고 리스크 계획의<br>세 단계로 구분 진행된다.<br><br>리스크 식별 다계에서는 제품 품질관점에서 테스트 대상이 될 항목을

- 6 -

리스크 분석 단계에서는 장애 발생가능성과 장애로 인한 영향을 식별하고 리스크 우선순위를 결정한다. 마지막으로 리스크 계획 단계에서는 리스크의 우선순위에 따른

리스크 분석 단계에서는 장애 발생가능성과 장애로 인한 영향을<br>식별하고 리스크 우선순위를 결정한다.<br>마지막으로 리스크 계획 단계에서는 리스크의 우선순위에 따른<br>대처 방안 및 완화 정책을 수립하며,이후 테스트 수행 시 커버리지를<br>그러워 상태권 기주의 특권 대수도를 수행권개 되다. 리스크 분석 단계에서는 장애 발생가능성과 장애로 인한 영향을<br>식별하고 리스크 우선순위를 결정한다.<br>마지막으로 리스크 계획 단계에서는 리스크의 우선순위에 따른<br>대처 방안 및 완화 정책을 수립하며,이후 테스트 수행 시 커버리지를 고려하여 선택과 집중을 통해 테스트를 수행하게 된다.<br>□ 시나리오 테스트

개가 5 년 것 된다 8 1일 1 점이 1, 11 개드로 1 8 171가 1일<br>고려하여 선택과 집중을 통해 테스트를 수행하게 된다.<br><br>시나리오 테스트 기법은 단일 기능에 대한 결함 여부를 확인하는 것이<br>이니라 싶글 다른 권포님들 같이야 상초자유권 간석요로 바갠하 수 그리가 T 2가 T As 2 S 4 T 2 그 T 3 가 T 2 T.<br>-<br>시나리오 테스트 기법은 단일 기능에 대한 결함 여부를 확인하는 것이<br>아니라, 서로 다른 컴포넌트 사이의 상호작용과 간섭으로 발생할 수<br>있는 결함을 발견하기 위한 기법이다.

# 3. 테스트 수행

기능 테스트 수행 관련 세부 케이스는 별첨「RackTables 테스트케이스」문서를 참고한다. **3. 테스트 수행**<br>기능 테스트 수행 관련 세부 케이스는 별첨 「RackTables 테스트케이스」 문서를<br>참고한다.<br>□ 탐색적 테스트 현황

이하 테스트 현황의 차터 항목 구분은 각 기능 아이템 항목 별 세부 , 구분 항목으로서 사용자 시나리오를 기반으로 정의되었다. 기능 아이템 기본 차터 테스트 구분 항목으로서 사용자 시나리오를 기반으로 정의되었다.

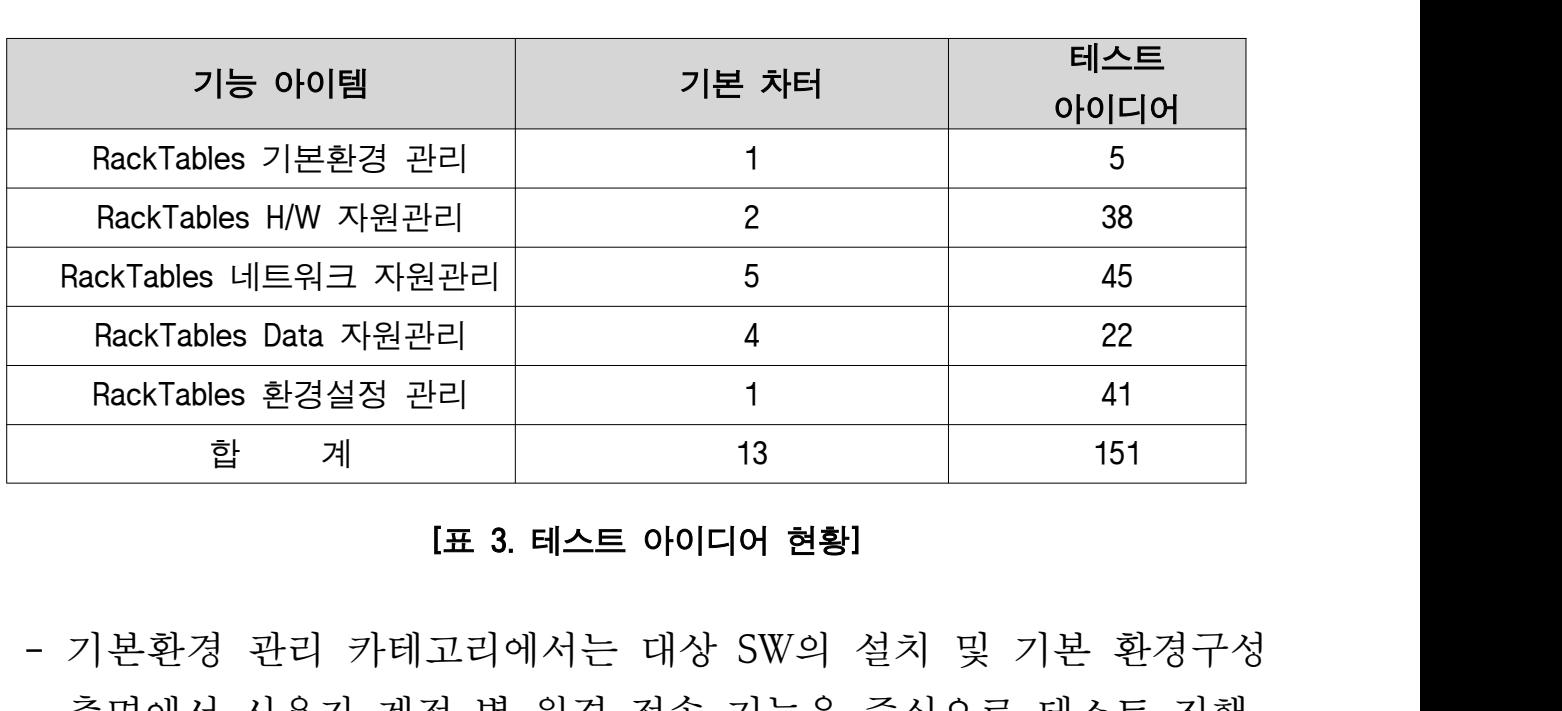

- 측면에서 사용자 계정 별 원격 접속 기능을 중심으로 테스트 진행 [표 3. 테스트 아이디어 현황]<br>- 기본환경 관리 카테고리에서는 대상 SW의 설치 및 기본 환경구성<br>측면에서 사용자 계정 별 원격 접속 기능을 중심으로 테스트 진행<br>- H/W 자원관리 카테고리에서는 Rack, Object 별 자산 정보의 등록<br>- 미 드르딘 거보인 쾨리 기능은 증심으로 댄스트 긴행 - 기본환경 관리 카테고리에서는 대상 SW의 설치 및 기본 환경구성<br>- 측면에서 사용자 계정 별 원격 접속 기능을 중심으로 테스트 진행<br>- H/W 자원관리 카테고리에서는 Rack, Object 별 자산 정보의 등록<br>및 등록된 정보의 관리 기능을 중심으로 테스트 진행<br>- 네트워크 자원관리 카테고리에서는 IPv4, IPv6 체계 별 자원 구분관리, - 기본환경 관리 카테고리에서는 대상 SW의 설치 및 기본 환경구성<br>- 측면에서 사용자 계정 별 원격 접속 기능을 중심으로 테스트 진행<br>- H/W 자원관리 카테고리에서는 Rack, Object 별 자산 정보의 등록<br>및 등록된 정보의 관리 기능을 중심으로 테스트 진행<br>- 네트워크 자원관리 카테고리에서는 IPv4, IPv6 체계 별 자원 구분관리,<br>- M AM El IP SLP(F) Serger
- 
- 측면에서 사용자 계정 별 원격 접속 기능을 중심으로 테스트 진행<br>H/W 자원관리 카테고리에서는 Rack, Object 별 자산 정보의 등록<br>및 등록된 정보의 관리 기능을 중심으로 테스트 진행<br>네트워크 자원관리 카테고리에서는 IPv4, IPv6 체계 별 자원 구분관리,<br>VLAN 및 IP SLB(IP Server Load Balancing) 환경 설정에 따른 정보 생성<br>미 스러핀 성전된 것보인 조 H/W 자원관리 카테고리에서는 Rack, Object 별 자산 정보의 등록<br>및 등록된 정보의 관리 기능을 중심으로 테스트 진행<br>네트워크 자원관리 카테고리에서는 IPv4, IPv6 체계 별 자원 구분관리,<br>VLAN 및 IP SLB(IP Server Load Balancing) 환경 설정에 따른 정보 생성<br>및 수정과 설정된 정보의 조회관리 기능을 중심으로 테스트 진행<br>Pete 김 <sup>이 과</sup>리 라테 및 등록된 정보의 관리 기능을 중심으로 테스트 진행<br>- 네트워크 자원관리 카테고리에서는 IPv4, IPv6 체계 별 자원 구분관리,<br>VLAN 및 IP SLB(IP Server Load Balancing) 환경 설정에 따른 정보 생성<br>및 수정과 설정된 정보의 조회관리 기능을 중심으로 테스트 진행<br>- Data 자원관리 카테고리에서는 File의 업로드/ 다운로드 관리, 등록<br>- 기식 정보인 모님단리
- 네트워크 자원관리 카테고리에서는 IPv4, IPv6 체계 별 자원 구분관리,<br>VLAN 및 IP SLB(IP Server Load Balancing) 환경 설정에 따른 정보 생성<br>및 수정과 설정된 정보의 조회관리 기능을 중심으로 테스트 진행<br>Data 자원관리 카테고리에서는 File의 업로드/ 다운로드 관리, 등록<br>자산 정보의 모니터링 및 수정, 조회관리 기능을 중심으로 테스트<br>진행 및 수정과 설정된 정보의 조회관리 기능을 중심으로 테스트 진행<br>- Data 자원관리 카테고리에서는 File의 업로드/ 다운로드 관리, 등록<br>자산 정보의 모니터링 및 수정, 조회관리 기능을 중심으로 테스트<br>진행<br>- 환경설정 관리 카테고리에서는 User 정보 관리, 계정 별 Permission 설정
- 환경설정 관리 카테고리에서는 User 정보 관리, 계정 별 Permission 설정<br>-<br>- 8 -

관리, Object container 및 Port 별 compatibility 설정 관리, Attributes 정보 관리,<br>Pictionery 전부 광기 User Interface, 성격 광기 Tex chain 설정 광기 ecrier 관리, Object container 및 Port 별 compatibility 설정 관리, Attributes 정보 관리,<br>Dictionary 정보 관리, User Interface 설정 관리, Tag chain 설정 관리, server 및 정보 관리 기능을 중심으로 patch cables 테스트 진행 관리, Object container 및 Port 별 compatibility 설정 관리, Attributes 정보 관리,<br>Dictionary 정보 관리, User Interface 설정 관리, Tag chain 설정 관리, server<br>및 patch cables 정보 관리 기능을 중심으로 테스트 진행<br>4. **테스트 수행 결과** 

및 patch cables 정보 관리 기능을 중심으로 테스트 진행<br>및 patch cables 정보 관리 기능을 중심으로 테스트 진행<br>A. **테스트 수행 결과**<br>RackTables 테스트를 수행한 결과 기능 카테고리 별 정리된 내용은 RackTables 테스트를 수행한 결과 기능 카테고리 별 정리된 내용은<br>아래와 같다.

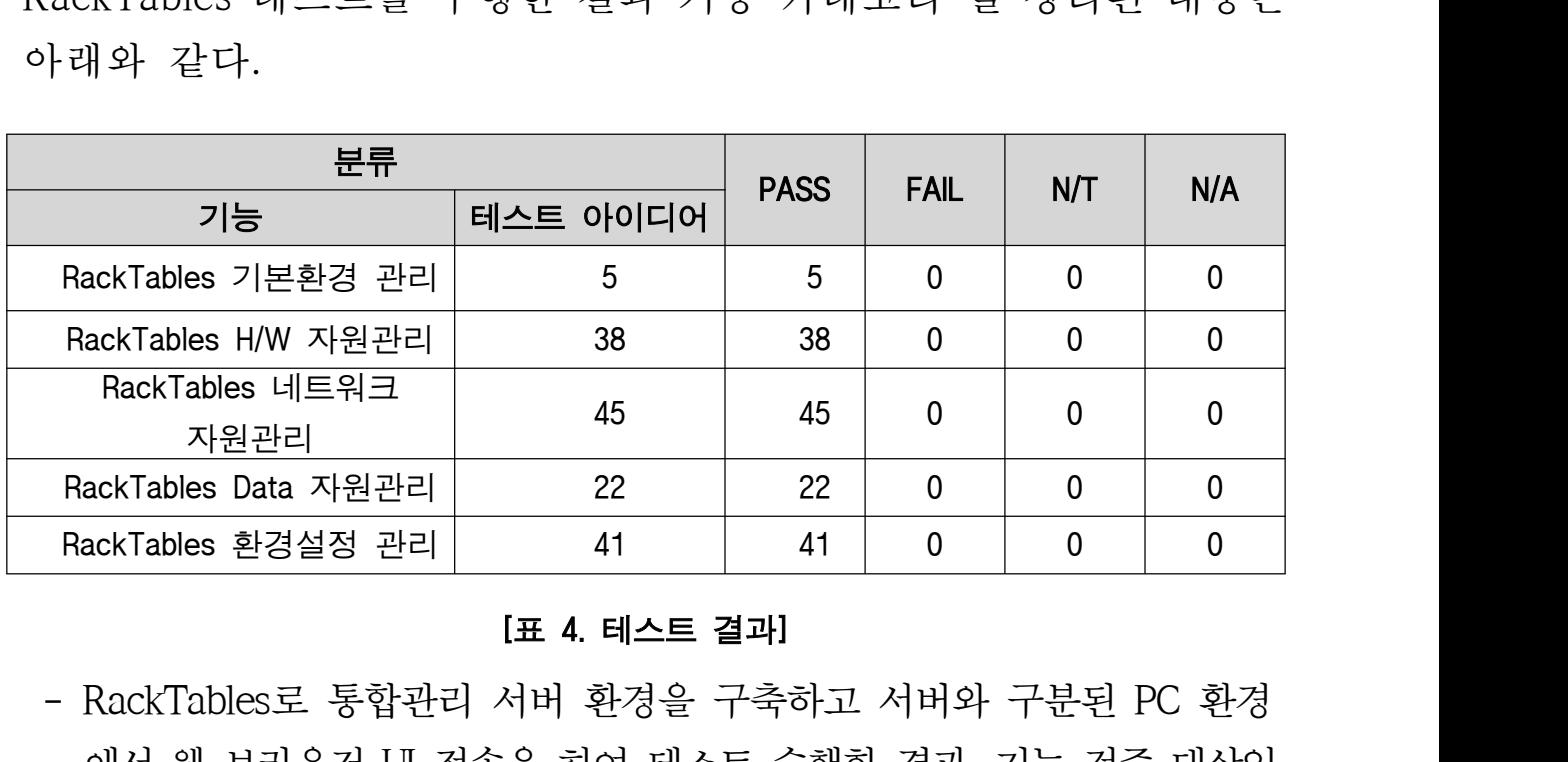

에서 웹 브라우저 접속을 하여 테스트 수행한 결과 UI , 기능 검증 대상인 기본환경 관리 자원관리 네트워크 자원관리 자원관리 환경 , H/W , , Data , L표 4. 테스트 결과!<br>RackTables로 통합관리 서버 환경을 구축하고 서버와 구분된 PC 환경<br>에서 웹 브라우저 UI 접속을 하여 테스트 수행한 결과, 기능 검증 대상인<br>기본환경 관리, H/W 자원관리, 네트워크 자원관리, Data 자원관리, 환경<br>설정 관리 카테고리 별 항목들에 대하여 주요 기능 관련한 심각한 오류<br>민 한면질 장애 이스노 반전되지 않으 - RackTables로 통합관리 서버 환경을 구축하고 서버와 구분된 PC 환경<br>에서 웹 브라우저 UI 접속을 하여 테스트 수행한 결과, 기능 검증 대상인<br>기본환경 관리, H/W 자원관리, 네트워크 자원관리, Data 자원관리, 환경<br>설정 관리 카테고리 별 항목들에 대하여 주요 기능 관련한 심각한 오류<br>및 치명적 장애 이슈는 발견되지 않음

### IV. 종합

- □ RackTables 테스트 수행 결과 공개 로 구성된 환경에서 SW Stack 치명적 종합<br>RackTables 테스트 수행 결과 공개 SW로 구성된 Stack 환경에서 치명적<br>결함 이슈 발생 없이 네트워크 자산 통합관리 시스템 관련 제반 기능들이<br>각 깊는 단일 reserves들과 유건점요로 도갈함을 휘어치였다. **종합**<br>RackTables 테스트 수행 결과 공개 SW로 구성된 Stack 환경에서 치명적<br>결함 이슈 발생 없이 네트워크 자산 통합관리 시스템 관련 제반 기능들이<br>각 기능 단위 resource들과 유기적으로 동작함을 확인하였다. □ RackTables 테스트 수행 결과 공개 SW로 구성된 Stack 환경에서 치명적<br>결함 이슈 발생 없이 네트워크 자산 통합관리 시스템 관련 제반 기능들이<br>각 기능 단위 resource들과 유기적으로 동작함을 확인하였다.<br>□ RackTables는 rack 단위 별 네트워크 H/W 자원의 설치 관리 및 네트워크<br>최거 선거 꼬린 토침 꼬리함견을 갠공함성 갠인 및 국립원인입실 되었던
- 결함 이슈 발생 없이 네트워크 자산 통합관리 시스템 관련 제반 기능들이<br>각 기능 단위 resource들과 유기적으로 동작함을 확인하였다.<br>RackTables는 rack 단위 별 네트워크 H/W 자원의 설치 관리 및 네트워크<br>환경 설정 관련 통합 관리환경을 제공하여 개인 및 조직차원에서 다양한 각 기능 단위 resource들과 유기적으로 동작함을 확인하였다.<br>RackTables는 rack 단위 별 네트워크 H/W 자원의 설치 관리 및 네트워크<br>환경 설정 관련 통합 관리환경을 제공하여 개인 및 조직차원에서 다양한<br>규모의 네트워크 자원을 효율적이고, 체계적으로 관리할 수 있게 해준다. □ RackTables는 rack 단위 별 네트워크 H/W 자원의 설치 관리 및 네트워크<br>환경 설정 관련 통합 관리환경을 제공하여 개인 및 조직차원에서 다양한<br>규모의 네트워크 자원을 효율적이고, 체계적으로 관리할 수 있게 해준다.<br>□ RackTables는 Web기반 사용자 환경을 제공하므로 OS환경에 따른<br>자선은 친수회학 수 있고 server, switch, review 등 치도했어 건설권
- 관경 설정 관련 통합 관리환경을 제공하여 개인 및 조직차원에서 다양한<br>규모의 네트워크 자원을 효율적이고, 체계적으로 관리할 수 있게 해준다.<br>RackTables는 Web기반 사용자 환경을 제공하므로 OS환경에 따른<br>간섭을 최소화할 수 있고, server, switch, router 등 하드웨어 자산과<br>내트인구 주소인 캐게 구부관리 reak 밴런 먼 낸트인구 회견성점 드로그 드리 모든 프로그 프로그 프로그 프로그 프로그<br>규모의 네트워크 자원을 효율적이고, 체계적으로 관리할 수 있게 해준다.<br>RackTables는 Web기반 사용자 환경을 제공하므로 OS환경에 따른<br>간섭을 최소화할 수 있고, server, switch, router 등 하드웨어 자산과<br>네트워크 주소의 체계 구분관리, rack 배치 및 네트워크 환경설정<br>트에 대한 무실관과 같는요 갤곳턴어 낼트있 등에 대한 문서관리 기능을 제공하여 네트워크 자산에 대한 통합 RackTables는 Web기반 사용자 환경을 제공하므로 OS환경에 따른<br>간섭을 최소화할 수 있고, server, switch, router 등 하드웨어 자산과<br>네트워크 주소의 체계 구분관리, rack 배치 및 네트워크 환경설정<br>등에 대한 문서관리 기능을 제공하여 네트워크 자산에 대한 통합<br>관리 시스템으로서 데이터 센터 자산 관리 환경을 구성하는 데 유용한<br>소르션이다 솔루션이다.

# ※ 참고 자료

- 지 자료<br>- 아이프 아이트<br>- http://www.recktables.com/ ※ **참고 자료**<br>[1] RackTables 공식 사이트<br>- <u>http://www.racktables.org</u><br>[2] 설치 매뉴얼
	- http://www.racktables.org/
	-
	- http://wiki.racktables.org/index.php/RackTablesInstallHowto
	- http://toofasttosee.blogspot.kr/2013/06/racktables.html - <u>http://www.racktables.org/</u><br>[2] 설치 매뉴얼<br>- <u>http://wiki.racktables.org/index.ph</u><br>- <u>http://toofasttosee.blogspot.kr/20</u><br>[3] 사용자 가이드
	- - http://wiki.racktables.org/index.php/RackTablesAdminGuide
	- http://wiki.racktables.org/index.php/RackTablesUserGuide - <u>http://toofasttosee.blogspot.kr/20</u><br>[3] 사용자 가이드<br>- <u>http://wiki.racktables.org/index.ph</u><br>- <u>http://wiki.racktables.org/index.ph</u><br>[4] 포럼/ 커뮤니티
	-
	- http://www.racktables.org/contacts.php
	- http://www.freelists.org/archive/racktables-users - <u>http://wiki.racktables.org/index.php/RackTables</u><br>4] 포럼/ 커뮤니티<br>- <u>http://www.racktables.org/contacts.php</u><br>- <u>http://www.freelists.org/archive/racktables-use</u><br>- http://<u>www.openhub.net/p/RackTables</u><br>- http://bugs.racktabl
	-
	-